# **ПРОГРЕСИВНІ ІНФОРМАЦІЙНІ ТЕХНОЛОГІЇ, ВИСОКОПРОДУКТИВНІ КОМП'ЮТЕРНІ СИСТЕМИ**

УДК 629.4. 082.3

 $C$ IT

# **ТЕХНОЛОГИЯ ИМИТАЦИОННОГО МОДЕЛИРОВАНИЯ ДИНАМИКИ ОБСЛУЖИВАНИЯ ПАССАЖИРОПОТОКА ГОРОДСКИМ ТРАНСПОРТОМ**

### В.Н. ГАЛУШКО, В.Д. ЛЕВЧУК, И.В. МАКСИМЕЙ, В.С. МОГИЛА, П.Л. ЧЕЧЕТ

Приводится содержательное и формальное описание фрагмента городской транспортной сети. Определена структура ее имитационной модели. Описаны методика исследования характеристик сети на модели и технология исследования с помощью программно-технологического комплекса имитации при проектном моделировании структуры транспортной сети.

#### **ВВЕДЕНИЕ**

Характер поведения пассажиров на городском транспорте, вероятностный характер движения транспортных средств определяют технологические процессы обслуживания пассажиропотоков как иерархическую вероятностную сложную систему, для которой известные аналитические и численные модели случайных процессов во многих случаях неприемлемы. Поэтому все чаще для исследования этих процессов используется имитационное моделирование. Но имитация — ресурсоемкая процедура, требующая автоматизации процессов разработки, испытания и использования имитационных моделей (ИМ) вероятностных иерархических сложных систем (ВИСС). При исследовании городских транспортных систем (ГТС) известные средства моделирования сложных систем [1] и технологии их применения трудно использовать из-за иерархического характера структуры. Моделированием ГТС занимались многие исследователи [2, 3, 4]. Результаты разработок показали, что проблемы организации обслуживания пассажиропотока в ГТС весьма сложны, и в каждом конкретном случае удавалось достичь лишь частичного решения задачи.

Например, в работе [2] предложено использовать автоматизированный имитационный комплекс городской пассажирской транспортной системы как инструмент автоматизации проектирования перевозочного процесса на ГТС, который позволяет установить количественные характеристики структуры сети и вариант функционирования внедряемой транспортной системы. В работе [3] приведена технология оценочного проектирования маршрутной сети и формирования невложенных кратчайших путей на графе транспортной сети, составления расписаний движения транспортных средств. В рабо-

© В.Н. Галушко, В.Д. Левчук, И.В. Максимей, В.С. Могила, П.Л. Чечет, 2006 18 ISSN 1681–6048 *System Research & Information Technologies,* 2006, № 1 те [4] изложен опыт зарубежных разработок ИМ ГТС. Как правило, это детерминированные ИМ, в которых имитация ведется либо по средним значениям, либо используются методики теории расписаний, либо применяются аналитико-имитационные модели массового обслуживания. В других типах ИМ сочетаются методики описания сетевых структур с динамическим программированием при решении задач выбора путей минимальной стоимости или кратчайшего пути.

Поэтому разработка способов формализации технологических процессов в ГТС и средств реализации ИМ ГТС весьма актуальна при проектном моделировании или анализе динамики пассажиропотоков имеющимся составом транспортных средств в ГТС заданной структуры. В данной работе на типовом примере дается содержательное и формальное описание фрагмента ГТС, определена структура ИМ ГТС и технология постановки имитационных экспериментов (ИЭ), а также приведены средства реализации компонентов ИМ ГТС и технология их применения в ходе проектного моделирования ГТС. В качестве средства автоматизации ИЭ используется программно-технологический комплекс имитации (ПТКИ) ГТС, который представляет собой предметно-ориентированное расширение системы моделирования МІСІС [5] для проектного моделирования процессов обслуживания пассажиропотоков ГТС.

### СОЛЕРЖАТЕЛЬНОЕ ОПИСАНИЕ ГОРОЛСКОЙ ТРАНСПОРТНОЙ СЕТИ

Объектом исследования является фрагмент ГТС, состоящий из четырех маршрутных линий (MLIN,  $j = 1-J$ ) с двухсторонним движением  $n_{t_i}$ транспортных средств (TRSR  $_{ik}$ ,  $k = 1 - n_{t_i}$ ). По ходу движения TRSR  $_{ik}$  на MLIN, встречается шесть светофоров (SV<sub>1</sub>,  $l=1-6$ ), регулирующих очередность пересечения TRSR <sub>ik</sub> перекрестков сети дорог. На MLIN, расположено три типа остановочных станций ( $OST_r$ ,  $r = 1 - R$ ): конечных, обычных и пересадочных. Каждая OST, имеет порядковый номер (r), номер маршрутной линии (*j*), признак типа станции (PS<sub>kr</sub>). ГТС обслуживает пассажиропоток, обеспечивая перевозку пассажиров по MLIN, Каждый пассажир (PASS<sub>i</sub>) имеет маршрутную карту (МК<sub>i</sub>) передвижения по ГТС. Существуют две фазы передвижения PASS, в ГТС: проезд от места его проживания до места трудовой деятельности (Ф1), возвращение PASS, от места трудовой деятельности до места проживания (Ф2).

На OST, пассажир совершает следующие операции: начальная посадка TRSR  $_{ik}$  (O<sub>1i</sub>), выход из TRSR  $_{ik}$  на пересадку (O<sub>2i</sub>), ожидание прихода нового TRSR  $_{ik}$  (O<sub>3i</sub>), вход в TRSR  $_{ik}$  во время пересадки PASS<sub>i</sub> (O<sub>4i</sub>), выход пассажира из TRSR <sub>ik</sub> и переход до места трудовой деятельности  $(O_{5i})$ , начальная посадка PASS, при возвращении его с места трудовой деятельности  $(O_{6i})$ , выход из TRSR  $_{ik}$  и передвижение до места проживания

( O7*<sup>i</sup>* ). Каждый пассажир совершает множество пересадочных операций, направляясь от  $OST_r$  до  $OST_h$  в фазе 1, а затем возвращаясь от  $OST_h$  до OST*<sup>r</sup>* в фазе 2. Далее цикл обслуживания PASS*<sup>i</sup>* в ГТС в следующие сутки повторяется. Между фазами обслуживания PASS<sub>i</sub> отдыхает в месте проживания в течение времени (  $\tau_{\text{ori}}$  ) и находится на месте трудовой деятельности время ( $\tau_{\text{pa6}i}$ ). В общем случае  $\tau_{\text{ori}}$  и  $\tau_{\text{pa6}i}$ , а также интенсивности поступления PASS<sub>*i*</sub> в ГТС  $(\lambda_{ri})$  являются случайными величинами. При этом предполагается, что передвижение PASS<sub>i</sub> от мест проживания или трудовой деятельности до OST<sub>r</sub> осуществляется по кратчайшим путям.

Будем различать следующие уровни представления ГТС: поведение PASS<sub>*i*</sub> до и после контакта с TRSR  $_{ik}$ , с помощью которых они передвигаются вдоль MLIN ( *<sup>j</sup>* уровень 1 — создание и уничтожение суточного пассажиропотока); обслуживание  $PASS<sub>i</sub>$  на MLIN<sub>i</sub> с помощью TRSR<sub>jk</sub> (уровеь 2 — транспортное обслуживание ГТС пассажиропотока); функционирование транспортных линий, определяющих алгоритмы поведения TRSR *jk* согласно установленным расписаниям движения (уровень 3 — организация транспортных маршрутов ГТС); обслуживание ГТС суточного пассажиропотока (уровень 4 — функционирование всей ГТС). Исследования динамики развития процессов в ГТС проводятся с целью поиска узких мест в структуре ГТС; оценки пропускной способности ГТС при заданной структуре по имеющемуся составу {TRSR  $_{ik}$ }; определения рационального состава {TRSR }, *jk* обеспечивающего требуемые характеристики качества обслуживания {PASS<sub>i</sub>} существующей или проектируемой ГТС; определения среднесуточной диаграммы распределения токов во времени суток в сетях энергоснабжения MLIN . Чтобы решить любую из перечисленных задач исследования динамики функционирования согласно известной методике исследования ВИСС [6], необходимо разработать иерархическую формальную модель описания ГТС, преобразовать полученное формальное описание технологии обслуживания ГТС пассажиропотока в имитационную модель всей ГТС; определить последовательность этапов испытания и исследования свойств ИМ ГТС, проверить адекватность ИМ реальному технологическому процессу обслуживания пассажиропотока фрагментом ГТС; реализовать методику постановки ИЭ с помощью ИМ ГТС.

## **ФОРМАЛЬНОЕ ОПИСАНИЕ ГОРОДСКОЙ ТРАНСПОРТНОЙ СЕТИ**

В качестве аппарата составления формального описания ГТС применен транзактно-процессный способ описания динамики поведения компонентов ВИСС. Для каждого из уровней представления ГТС использован свой набор описателей. На самом верхнем уровне иерархии ГТС (уровень 4) описывается функционирование всей ГТС, состоящей из множества MLIN *<sup>j</sup>* . В примере ГТС, приведенном на рисунке, динамика функционирования

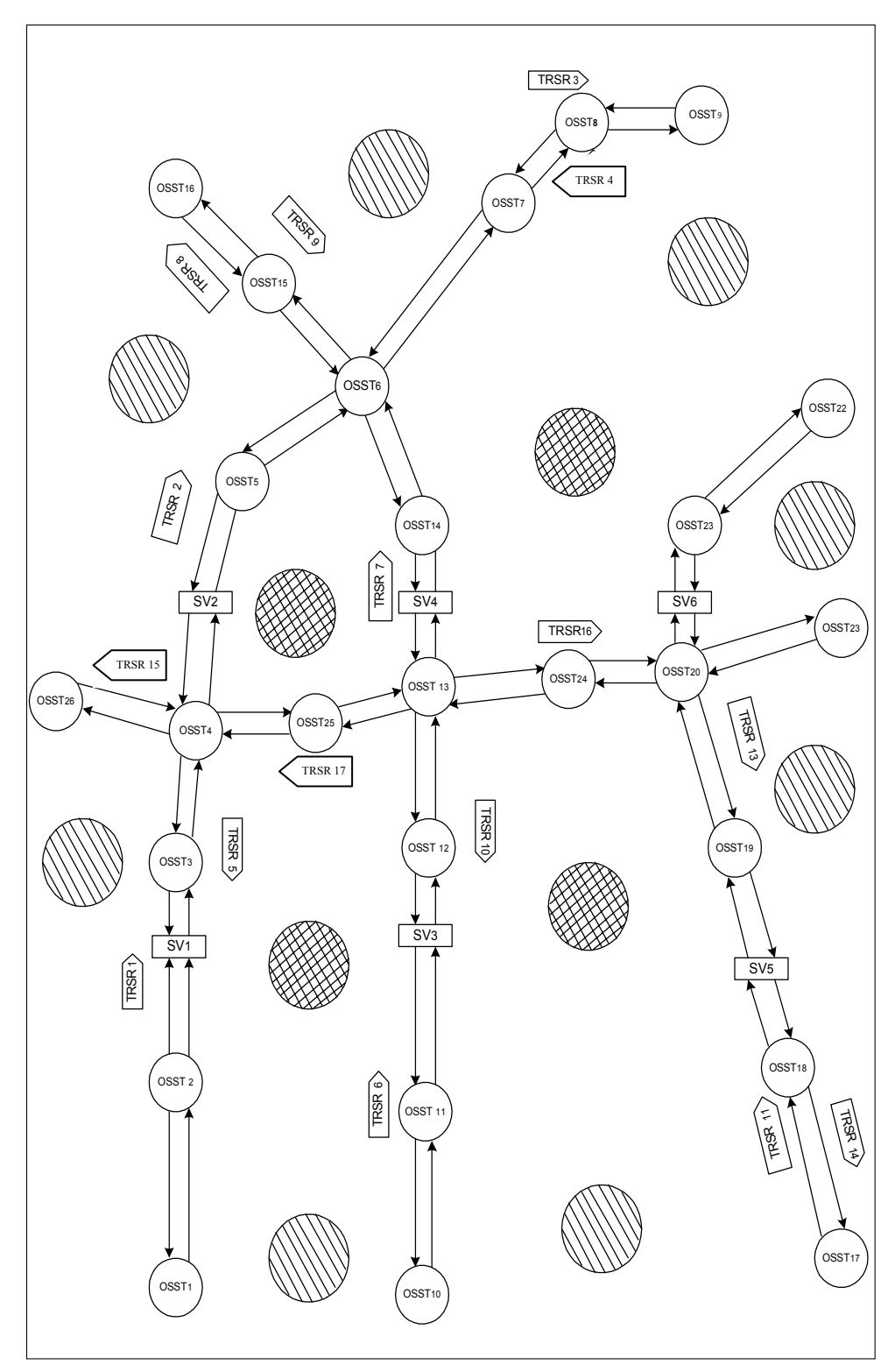

*Технология имитационного моделирования динамики обслуживания пассажиропотока …* 

Фрагмент городской транспортной сети

*Системні дослідження та інформаційні технології*, 2006, № 1 21

процесса обслуживания пассажиропотока представляется четырьмя MLIN *<sup>j</sup>* ( *j* =1−4). Причем для каждой MLIN, определены свой трафик движения TRSR  $_{ik}$  и расписание работы светофоров SV<sub>l</sub> (l =1−6) на этих маршрутных линиях. Необходимо фиксировать статистику отклонений фактического движения TRSR *jk* от расписаний их движения при заданном составе TRSR *jk* на MLIN ; *<sup>j</sup>* осуществить поиск узких мест в ГТС; сформировать интегральные эпюры распределения токов во времени и пространстве распределенной линии электропередач MLIN *<sup>j</sup>* всей ГТС. На 3-м уровне детализации ГТС необходимо составить алгоритм функционирования TRSR  $_{ik}$ .

Отобразим процессы обслуживания пассажиропотоков множеством {TRSR } *jk* как взаимодействие процессов-имитаторов, в совокупности отображающих различные стороны функционирования TRSR *jk* с множеством транзактов { TR*<sup>i</sup>* }, составляющих пассажиропотоки в сети, которые скапливаются в очередях  $OST_r$ , и множеством «кортежей» транзактов ( $CORT_{rik}$ ), объединяющих множество { PASS*<sup>i</sup>* }, в процессе их передвижения в пределах TRSR  $_{ik}$ . Под «кортежем» (CORT<sub>rik</sub>) понимается список TR<sub>i</sub>, запланированных на высадку на  $OST_r$  из TRSR  $_{ik}$ , движущихся вдоль MLIN, К моменту посадки  $PASS_i$  на  $OST_r$  в самом TRSR  $i_k$  уже имеется множество «кортежей» {CORT<sub>rik</sub> }, в каждом элементе которого существует список TR*<sup>i</sup>* , с запланированным выходом на следующей OST*<sup>r</sup>* по ходу движения TRSR  $_{ik}$ .

В функции процессов-имитаторов движения в момент прибытия на OST, входит имитация высадки PASS<sub>i</sub> с помощью следующей последовательности действий: выбор CORT<sub>rik</sub> со списком тех TR<sub>i</sub>, которые в момент высадки  $\text{PASS}_i$  из TRSR  $_{ik}$  на  $\text{OST}_r$  должны поступить в очередь «на высадку»; расформирование CORT *rjk* путем выбора из этого списка всех TR *<sup>i</sup>* и помещения их в очередь 2; подсчет числа TR*<sup>i</sup>* , покидающих TRSR ( *jk nr* ); определение числа свободных мест в TRSR *jk* на момент начала посадки PASS<sub>i</sub> (m<sub>r</sub>); расчет интервала времени высадки PASS<sub>i</sub> на OST<sub>r</sub> из TRSR  $_{jk}$  ( $\tau_{\text{blic}} = \tau_{01} n_r$ , где  $\tau_{01}$  — квант времени высадки одного пассажира из TRSR <sub>ik</sub>); назначение момента активизации процессаимитатора посадки PASS<sub>i</sub> (USPOSAD). Затем процесс-имитатор USPOSAD выбирает из очереди 1 («на посадку») находящихся на остановке TR*<sup>i</sup>* в этой очереди (но не более, чем имеется в TRSR *jk* свободных мест на момент начала входа пассажиров). Далее, анализируя содержимое «тела» TR , *<sup>i</sup>* определяется у каждого TR<sub>i</sub> номер OST<sub>r</sub> с запланированной «высадкой», и

затем этот  $TR_i$  вносится в соответствующий кортеж ( $CORT_{rik}$ ). В итоге процесс USPOSAD переформировывает все множество кортежей  $\{CORT_{rik}\},$ имеющееся у TRSR  $_{ik}$ , добавляя к нему все поступившие TR<sub>i</sub> в TRSR  $_{ik}$  на OST, Формируется величина интервала посадки PASS<sub>i</sub> ( $\tau_{\text{roc}} = \tau_{02} n_r$ , где  $\tau_{02}$  — квант времени посадки одного пассажира из TRSR  $_{ik}$ ) и назначается момент активизации процесса-имитатора движения TRSR  $_{ik}$  (USDVIG).

Этот процесс реализует следующие функции: имитация процесса запуска TRSR  $_{ik}$ ; расчет момента остановки TRSR  $_{ik}$  по указателю светофора или по массиву указателей остановочных пунктов для движущихся TRSR  $_{jk}$ ; формирование статистик о динамике пусков и остановок TRSR  $_k$ , необходимых для функционирования процесса-имитатора токов (USTOKOV); повторный запуск TRSR  $_{ik}$  по указателю светофора (USVET<sub>1</sub>) или после завершения высадки  $PASS_i$  из TRSR  $_{ik}$  (движение реализуется в направлении TRLIN, до следующей  $OST_r$ ); контроль прибытия TRSR  $_{ik}$  на конечную остановку и затем запуск процессов USVISAD или USRASPIS. В функции процесса-имитатора USRASPIS входит контроль за выполнением расписания движения TRSR  $_{ik}$  на MLIN  $_i$ .

С помощью процесса USREASV контролируется момент прибытия TRSR  $_{ik}$  к месту установки светофора и контроль указателя светофора (USVET) согласно следующей последовательности действий. С постоянным шагом  $\Delta \tau$  изменения модельного времени проверяется состояние USVET, находящихся на MLIN, При появлении сигнала запрета движения вырабатывается соответствующее значение USVET. Затем с интервалом времени  $\Delta \tau_{svi}$  меняется значение USVET на разрешающее движение, процесс USDVIG реагирует, и алгоритм имитации поведения TRSR  $_{ik}$  продолжается. Процесс USTOKOV фиксирует все остановки и запуски в движении TRSR  $_{ik}$  на MLIN<sub>i</sub>, формирует статистику потребления токов TRSR  $_{ik}$ . Эта статистика должна постоянно формироваться в единый файл потребления токов во время движения TRSR <sub>ik</sub> всей ГТС.

На 2-м уровне иерархии ГТС рассматриваются процессы обслуживания PASS<sub>i</sub> на MLIN<sub>i</sub> с помощью TRSR<sub>ik</sub>, которые представляются взаимодействием двух типов имитаторов: поступления PASS, на OST, из микрорайонов проживания или из районов трудовой деятельности с помощью процесса ІМ. PASSAG, ; реализации операций пересадки PASS<sub>i</sub> на OST, с помощью US. PERES. Связь между этими процессами и TR, осуществляется очередями двух типов:  $TR_i$  на  $OST_r$  для посадки в TRSR  $_{ik}$ , функционирующей вдоль MLIN, (in. que<sub>rl</sub>); TR, на OST, для пересадки и возвращения PASS; в микрорайоны (ou. que<sub>rl</sub>). При этом TR; из ou. que<sub>rl</sub>

выбираются процессом IM. PERES, а затем направляются в очередь на пересадку in. que<sub>rl</sub> уже другой MLIN<sub>i</sub>. В очередь in. que<sub>rl</sub> поступают от IM. PASSAG, *r* который имитирует поступление {PASS<sub>i</sub>} на пересадочную станцию OST<sub>r</sub> с интенсивностью ( $\lambda$ ). В очереди ou. que<sub>rl</sub> TR<sub>i</sub> поступают от процесса USVISAD из ИМ TRSR *jk* во время операции «высадка пассажиров», и затем во время операции «посадка пассажиров» процесс USPOSAD выбирает TR*<sup>i</sup>* из очереди in. que*rl* . Таким образом, каждая MLIN<sub>i</sub> на OST<sub>r</sub> имеет по две очереди: на посадку и на высадку пассажиров. Сколько маршрутов пересекается в OST<sub>r</sub>, столько будет очередей на посадку и на посадку из TRSR  $_{ik}$ .

Оценка качества обслуживания PASS*<sup>i</sup>* на OST*<sup>r</sup>* производится по коэффициентам Литла, характеризующим потери транзактов в очередях и вычисляемым по формулам:  $LT_{1r} = t_{\text{ovlcp}} l_{\text{ovlcp}}$ ;  $LT_{2r} = t_{\text{ovl2cp}} l_{\text{ovl2cp}}$ , где  $t_{\text{ovlcp}}$ , оч2ср *t* — средние времена ожидания пассажиров на остановке в очереди на посадку и на пересадку;  $l_{\text{o+1}}$ <sub>ср</sub>,  $l_{\text{o+2}}$ <sub>ср</sub> — среднее число пассажиров, ожидающих посадки или пересадки в этих очередях. Множества  ${LT_1, LT_2,}$ представляют собой статистику нахождения пассажиров на всех остановках ГТС, с помощью которой определяются узкие места в ГТС и осуществляется анализ качества обслуживания пассажиров.

На первом уровне детализации ГТС рассматривается динамика поведения { PASS*<sup>i</sup>* } с помощью взаимодействия TR*<sup>i</sup>* с процессами, имитирующими функционирование внешней среды ГТС. В отличие от общеизвестного описания ВИСС [6], транзактами в среде IM MICIC используется TR *<sup>i</sup>* сложной структуры. Кроме заголовка, у TR *<sup>i</sup>* имеется еще «тело», определяющее информационную его составляющую: адреса поля параметров транзакта ( PARAM ) *<sup>j</sup>* и поля накопления статистики обслуживания TR*<sup>i</sup>* (STAT<sub>i</sub>), программ реализации алгоритма обслуживания состояний TR<sub>i</sub> (PROGi ), а также индивидуальный маршрут движения по ИМ ГТС. Таким образом, по ИМ ГТС движется только заголовок TR *<sup>i</sup>* от одной очереди к другой. Он состоит из идентификатора (*i* ), приоритета обслуживания TR*<sup>i</sup>* в очередях  $(\pi_i)$ , адреса «тела» транзакта  $(\alpha_i)$ . При наличии «тела» каждый TR *<sup>i</sup>* представляет собой динамический элемент ИМ ГТС с собственной траекторией движения по ИМ ГТС, задаваемой его маршрутной картой движения. В ИМ ГТС каждый TR *<sup>i</sup>* в цикле суточной имитации функционирования ГТС существует с момента его рождения ( $t_{\text{pox} \text{R}}$ ) до момента его уничтожения ( $t_{vH}$ ). Строки в МК<sub>*i*</sub> состоят из описателей траектории движения TR *<sup>i</sup>* по элементам ИМ ГТС. Основной характеристикой качества обслуживания PASS *<sup>i</sup>* в ГТС является время жизни транзакта

$$
T_{\text{xi}} = t_{\text{yH}i} - t_{\text{pox} \text{g}i}.
$$

В результате имитации ГТС формируется множество статистик {*T*ж*<sup>i</sup>* }, которые затем используются для оценки качества обслуживания { PASS } *<sup>i</sup>* вариантами организации ГТС. Отметим, что номера строк (*i* ) в матрице TR ( *<sup>i</sup>* МАМК) означают идентификаторы остановочных станций и мест посадки пассажиров, имеющих двойную индексацию (номера маршрута  $j_1$  и станции посадки <sup>1</sup> *i* ). Номера столбцов (*s* ) в МАМК — идентификаторы станций назначения, имеющие аналогичную адресацию (  $j_1$  — номер маршрута, 2*i* — номер станции высадки/пересадки). Элементы матрицы МАМК на пересечении <sup>1</sup> *i* -й строки с *s* -м столбцом — адреса хранения  $MK_i$ .

## **ИМИТАЦИОННАЯ МОДЕЛЬ ФУНКЦИОНИРОВАНИЯ ГОРОДСКОЙ ТРАНСПОРТНОЙ СЕТИ**

В качестве средства переработки формального описания ГТС в имитационную модель всей ГТС используется язык моделирования СM MICIC [5], технологическая оболочка котрого позволяет оперативно формировать типовые компоненты ИМ ГТС: имитаторы пассажиропотока (IM. PASSAG*<sup>i</sup>* ), пересадочных станций (IM. PERES*<sup>r</sup>* ), транспортных средств (IM. TRSR ), *jk* регулировки светофоров (IM. SVET<sub>1</sub>) на пути движения TRSR  $_{ik}$ , маршрутных линий (IM. MLIN). Все эти имитаторы объединяются в имитационной модели. С помощью таких типовых подмоделей конструируются варианты ИМ ГТС, которые затем каталогизируются в библиотеку СM MICIC. Каждая из этих подмоделей состоит из нескольких процессов-имитаторов, взаимодействующих друг с другом с помощью системы очередей. Рассмотрим структуру и функциональное назначение имитаторов процессов и подмоделей компонентов ИМ ГТС.

IM. PASSAG *<sup>r</sup>* состоит из двух процессов-имитаторов: рождения TR *<sup>i</sup>* в начале рабочего дня (  $GENER<sub>1</sub>$ ) в местах проживания; в местах трудовой деятельности PASS<sub>ir</sub> (GENER<sub>2</sub>) при возврате TR<sub>i</sub> к месту их создания. Эти два генератора в совокупности позволяют скомпоновать модель внешней среды ГТС, формируя MK *<sup>i</sup>* движения TR *<sup>i</sup>* по ГТС.

IM. PERES, состоит из одного процесса US. PERES, и набора очередей двух типов. Первый тип содержит списки TR*<sup>i</sup>* , ожидающих посадки на  $j$ -ю маршрутную линию. Второй — TR<sub>i</sub>, покидающие TRSR  $_{ik}$  на OST<sub>r</sub> для обслуживания процессом GENER<sub>1</sub> или GENER<sub>2</sub>, с помощью процесса US. PERES, для поступления в одну из очередей на пересадку. С помощью этих очередей осуществляется синхронизация подмоделей IM. PASSAG*<sup>i</sup>* и IM. TRSR  $_{ik}$  в составе подмодели IM. MLIN<sub>i</sub>. Если на OST<sub>r</sub> поступают PASS, нескольких типов, то с помощью системы очередей каждая IM. PERES*<sup>r</sup>* объединяется с соответствующим числом IM. PASSAG*ir* .

IM. TRSR *jk* состоит из шести процессов-имитаторов различных функций транспортного средства (US. VISAD, US. POSAD, US. DVIGEN, US. RЕASVIT, US. RASPIS, US. TOKOV), двух типов очередей транзактов (in. que<sub>rl</sub> и ou. que<sub>r</sub>), набора кортежей транзактов ( $CORT_{rik}$ ). В совокупности эти процессы обеспечивают имитацию операций: высадки из TRSR *jk* всего множества { TR }, *<sup>i</sup>* покидающих всем кортежем CORT *rjk* транспортное средство на OST, расположенной на той же MLIN ; выбора множества  ${TR_i}$  из очереди на OST<sub>r</sub> и переформирование всех кортежей TR<sub>i</sub> в IM. TRSR *jk* путем рассортировки всех TR *<sup>i</sup>* по кортежам, движущимся к соответствующим OST ; *<sup>r</sup>* имитации запуска и остановки движения TRSR *jk* по мере его прибытия к местам установки светофоров на MLIN *<sup>j</sup>* или же к местам расположения OST, Одновременно с помощью US. REASVIT происходит слежение за пересечением TRSR<sub>k</sub> светофоров или за выработкой сигналов управления процессом-имитатором US. DVIG. С помощью процессов US. TOKOV фиксируется статистика расхода токов транспортными средствами, а процесс US. RASPIS контролирует выполнение на конечных остановках расписания движения TRSR  $_{ik}$ .

В итоге IM. MLIN<sub>j</sub> состоит из множества процессов  $\{UK. SVETOF<sub>li</sub> \}$ ; массива указателей состояния светофоров {UK. SVET<sub>li</sub>} и указателей станций остановок {UK. MUST<sub>li</sub>}; расписания отправления и прибытия TRSR *jk* на конечные пункты.

Общая структура ИМ ГТС задается графом GRGTS, узлами которого являются OST, а ребрами — участки MLIN, между соседними остановками и светофорами. Особенности задания графа GRGTS: ориентированность ребер GRGTS в соответствии с направлением движения TRSR *jk* по MLIN ; *<sup>j</sup>* поскольку допускается двухстороннее движение TRSR *jk* вдоль MLIN<sub>i</sub>, то может иметь место соединение узлов парами разнонаправленных ребер. Каждый узел GRGTS снабжен набором идентификаторов *s*, *r*, *j*, *q* . Для узлов GRGTS (светофоров)  $s > 0$ ;  $r = 0$ ;  $j$  — номер маршрута;  $q = 0$ . Для узлов GRGTS (остановочных пунктов)  $s = 0$ ;  $r$  — порядковый номер  $\text{OST}_r$ ; множество идентификаторов — номера MLIN<sub>i</sub>, станции ( $q = 0$  конечная;  $q = 1$  — обычная станция высадки пассажиров;  $q \ge 2$  — число маршрутных линий, пересекающихся в *r* -м узле GRGTS). Для конечных станций OST, указывается число транспортных средств, движущихся по MLIN . *<sup>j</sup>* Пример задания GRGTS приведен на рисунке, из которого видно, что ИМ вероятностной ГТС содержит 75 типовых имитационных моделей элементов сети (26 — IM PASSAG ; 26 — IM. *<sup>i</sup>* PERES ; 17 — IM. *<sup>r</sup>* TRSR ; *jk* 6 — IM. SVET<sub>1</sub>). Таким образом, необходимо разработать и объединить довольно много подмоделей в единую ИМ варианта ГТС, что и определяет

актуальность разработки средств автоматизации построения, испытания и эксплуатации вариантов ИМ ГТС.

Все эти имитаторы представляют собой параметризованные заготовки подмоделей. Их можно размножать требуемое число раз средствами CM MICIC [5]. Каждый имитатор является реентерабельной программой, которая одновременно в режиме квазипараллелизма моделирует несколько подмоделей на основе разделения рабочих массивов.

## **ПРОГРАММНО-ТЕХНОЛОГИЧЕСКИЙ КОМПЛЕКС ИМИТАЦИИ ФУНКЦИОНИРОВАНИЯ ГОРОДСКОЙ ТРАНСПОРТНОЙ СЕТИ**

Разработка ИМ вариантов сети ГТС трудоемка и требует много ресурсов ЭВМ. Поэтому для автоматизации этапов создания, испытания и эксплуатации ИМ ГТС предложен ПТКИ ГТС — предметно-ориентированное расширение СM MICIC на данную область проектного моделирования ВИСС. Структурно комплекс состоит из универсальной и предметноориентированной частей. Универсальная часть ПТКИ ГТС создана на базе СM MICIC путем добавления библиотек программ и процедур: испытания и исследования свойств ИМ в среде СM MICIC; организации имитационных экспериментов; сервисных программ технологической оболочки СM MICIC; единой информационной базы комплекса; процедур генераторов случайных потоков.

В состав предметно-ориентированной части комплекса входят: библиотека процедур функций (LIB FUNK), из которых формируются алгоритмы имитаторов и процессов ( PASS*<sup>i</sup>* , PERES*<sup>r</sup>* , USVISAD, USPOSAD, USRASPIS, USDVIG, USREASVIT, USTOKOV).

Библиотека LIB.IMELEM содержит готовые имитационные модели (IM.  $PASSAG_i$ , IM.  $PERES_k$ , IM.  $TRSR_{ik}$ , IM.  $SVET_i$ , IM. LIN), *состоящие* 

из универсальных параметризованных элементов, позволяющих конструировать варианты ИМ GTS с помощью технологической оболочки комплекса и затем их каталогизировать в библиотеку вариантов ИМ ГТС (LIB. IM. VGTS). Все эти ИМ — высокопараметризованные заготовки, реализованные на языке СM MICIC и позволяющие путем задания количества каждого типа подмоделей, состава фактических значений параметров ИМ скомпилировать в среде СM MICIC варианты ИМ ГТС. В состав LIB.IMGTS входит параметризованный набор версий ИМ, адаптированных под конкретную структуру ГТС; план интенсивностей поступления PASS*<sup>i</sup>* в сеть, а также исследуемое расписание движения PASS<sub>i</sub> на MLIN<sub>i</sub>.

Библиотека LIB.ISPIM содержит процедуры оценок точности имитации (PR.TOCHN), устойчивости режима имитации ( PR.USTOI), чувствительности откликов к вариациям параметров ИМ ( PR.CHUVS), проверки стационарности режима имитации ( PR.STASI).

LIB.EXPER получена объединением пакета прикладных программ обработки данных STATISTIKA [7] и процедур принятия решений [5].

LIB.RECHN состоит из процедур, обеспечивающих основные операции принятия решений: «свертки» компонент вектора откликов ИМ к скалярной величине; формирования матрицы решений; определения значений классических критериев принятия решений.

В состав LIB.TECНNO входят процедуры генерации случайных потоков по заданным вероятностям и функциям распределения вероятностей; верификации моделей; проверки адекватности ИМ реальной системе (путем сравнения средних значений откликов по критерию Стьюдента).

Обработка большого объема программирования и отладки компонент ИМ ГТС существенно облегчается за счет автоматизации, испытания и использования подмоделей с помощью ПТКИ ГТС и технологий его применения. Технология построения и использования ИМ ГТС состоит из следующей последовательности этапов:

1. Построение ИМ ГТС средствами технологической оболочки ПТКИ ГТС (формирование массивов, матриц следования пассажиров и справочников программ имитации поведения пассажиров по ГТС программой анализа трафика передвижения пассажиров (ПАТРАФ), сформированных в ходе мониторинга реальной ГТС).

2. Установка начальных значений в «телах» TR*<sup>i</sup>* по IM. VGTS программой начала имитации по информации, полученной в ходе мониторинга ГТС.

3. Испытание и исследование свойств IM. VGTS по составленному плану постановки экспериментов в соответствии с процедурой Монте-Карло.

4. Эксплуатация IM. VGTS на основе использования процедур Монте-Карло и формирование выборок множества откликов подмоделей для достижения заданной достоверности моделирования.

На этапе 1 с помощью библиотеки параметризованных подмоделейзаготовок осуществляется замена элементов графовой структуры ГТС соответствующими элементами структуры ГТС. При этом вариант ИМ ГТС состоит из  $R$  подмоделей PM. PASSA $G_i$  и PM. PERES<sub>k</sub>;  $n_{ts}$  подмоделей PM. TRSR  $_{ik}$ , *j* подмоделей PM. TRLIN  $_i$ . Устанавливается принадлежность каждой PM. TRANSR<sub>k</sub> к области данных PM. TRLIN<sub>j</sub>; PM. PASSAG<sub>i</sub> к области данных PM. PERES<sub>k</sub>. С помощью технологической оболочки ПТКИ ГТС осуществляется заготовка рабочих полей для каждой из вышеперечисленных реентерабельных программ подмоделей. Отметим, что ПТКИ ГТС позволяет использовать большое число версий каждой подмодели, равное числу остановок, транспортных систем и светофоров. Скомпонованные в одну ИМ ГТС все программы заготовок этих подмоделей с помощью технологической оболочки ПТКИ ГТС каталогизируются в библиотеку LIB. IM. VGTS. Вариант ГТС представляет собой параметризованную заготовку ИМ, требующую замены параметров подмоделей фактическими значениями («запитка» ИМ ГТС).

На этапе 2 вначале организуется натурный эксперимент (НЭ) на реальной ГТС с целью получения исходной информации для «запитки» ИМ ГТС реальной статистикой поведения PASS<sub>i</sub>, функционирования транспортных средств и светофоров. Результаты мониторинга ГТС также используются для верификации и проверки адекватности ИМ реальной ГТС. Отметим уникальный характер поведения пассажиров, поступающих с различных

остановок. Однако результаты мониторинга, полученные авторами, убеждают в том, что экспоненциальные и равномерные распределения параметров подмоделей являются скорее исключением и чаще всего имеют нормальные распределения, колеблющиеся в широком диапазоне их значений. В технологической цепочке ПТКИ ГТС реализованы наиболее типичные последовательности процедур организации мониторинга параметров поведения компонентов ГТС таким образом, чтобы можно было с помощью средств оконной технологии исследователю, не являющемуся специалистом в программировании, получить необходимую статистику поведения компонентов реальной ГТС.

На этапе 3 с помощью библиотеки процедур LIB.ISPIM по запросам исследователя выполняются следующие процедуры: оценка точности имитации, определение длины периода перехода ИМ в стационарное состояние, оценка устойчивости имитации при десятикратном увеличении интервала моделирования.

Чувствительность откликов ИМ к вариациям параметров ИМ ГТС оценивается по известным методикам [2,3,4] с целью минимизации числа параметров и откликов варианта ИМ ГТС.

На этапе 4 реализуется эксплуатация ИМ ГТС исследователемпредметником, не профессионалом в имитации. Специфика этого этапа необходимость решения задач анализа на основе использования метода статистических испытаний. Практически каждый отклик ИМ ГТС — выборка объема N, где  $N -$ число реализаций ИМ ГТС в процедуре Монте-Карло, что обусловливает применение процедур формирования функций распределения, вычисления оценок математических ожиданий и дисперсий откликов моделирования.

#### ЗАКЛЮЧЕНИЕ

Предложен новый подход к имитационному моделированию ГТС, основанный на использовании транзактно-процессного способа имитации динамики обслуживания пассажиров существующим подмножеством транспортных линий ГТС с высоким уровнем детализации.

Принципиальное отличие нового полхода от известных заключается в следующем. Во-первых, ИМ ГТС являются вероятностными и основываются на методе статистических испытаний при решении задач исследования ГТС. Этот подход потребовал фиксации новых классов статистик имитации и вычисления откликов ИМ ГТС, которые ранее не использовались. Вовторых, структура сети уже задана, а матрица корреспонденций пассажиров формируется на основе мониторинга существующего пассажиропотока в ГТС. Результаты мониторинга оформляются в виде функций распределения параметров ГТС, которые затем используются при моделировании других вариантов ГТС. В-третьих, используются два новых типа элементов ГТС: динамические элементы в виде моделей поведения пассажиров, представляющие собой транзакты сложной структуры («тело» транзакта, в котором хранится маршрутная карта пассажира, и поле сбора статистики поведения транзакта); статические элементы с типовыми алгоритмами поведения [6].

В-четвертых, вводится еще более сложная структура динамического элемента ИМ в виде «кортежа» транзактов, представляющего собой модель всех пассажиров, следующих внутри транспортного средства до одной и той же станции пересадки. В-пятых, это ориентация технологической оболочки ПТКИ ГТС на пользователя-предметника, не являющегося профессионалом в прикладной математике и имитации, облегчающая реализацию основных этапов исследований средствами оконной технологии.

Перечисленные особенности предлагаемой технологии и средств ее реализации определяют перспективу развития и использования ПТКИ ГТС при решении задач анализа поиска узких мест и оценки пропускных способностей транспортных линий ГТС. Технология проведения НЭ и обработки результатов мониторинга пассажиропотоков с помощью ПТКИ ГТС апробирована в условиях маршрутов ГТС г. Гомеля. Результаты апробации технологии исследований ГТС позволяют сделать вывод о возможности ее реализации в пределах областных городов.

#### **ЛИТЕРАТУРА**

- 1. *Основы* имитационного и статистического моделирования: Уч. пособие/ Ю.С. Харин, В. И. Малюгин, В. П. Кирлица и др. — Минск: Дизайн ПРО, 1997. — 288 с.
- 2. *Лопатин А.П.* Автоматизация проектирования АСУ перевозочным процессом на городском пассажирском транспорте с использованием методов и средств имитационного моделирования. — М.: НПО, 1982. — 117 с.
- 3. *Лопатин А.П.* Моделирование перевозочного процесса на городском пассажирском транспорте. — М.: Транспорт, 1985. — 117 с.
- 4. *Моделирование* пассажиропотоков в транспортной системе (оценка вариантов развития транспортной системы и анализа чувствительности модели) / Пер. с англ. — М.: Транспорт, 1982. — 207 с.
- 5. *Задачи* и модели исследования операций. Т. 3. Технология имитации на ЭВМ и принятие решений: Уч. пособие / И.В. Максимей, В.Д. Левчук, С.П. Жогаль и др. — Гомель: БелГУТ, 1999. — 150 с.
- 6. *Максимей И.В.* Имитационное моделирование на ЭВМ. М: Радио и связь, 1987. — 230 с.
- 7. *Демиденко О.М., Максимей И.В.* Имитационное моделирование взаимодействия процессов в вычислительных системах. — Минск: Белорусская наука, 2000. — 230 с.
- 8. *Боровиков В.П, Боровиков И.П.* STATISTIKA статистический анализ и обработка данных в среде Windows. — М.: Филинъ, 1998. — 608 с.

*Поступила 30.09.2004*